# EE/CprE/SE 492 SDDec19-10 Programmable Holiday Lights

## Week 3 Report

9/28/19 - 10/10/19 **Client**: Dr. Tom Daniels and Wife **Advisor**: Dr. Tom Daniels

#### **Team Members**:

Jake Grace - Software Lead Joe Nunez - Meeting Scribe Chad Griggs - Report Manager Valery Smith - Signal Processing Specialist Thien Nguyen - Front End Dev/Web Master Steven Williams - Hardware Lead

#### **Past Week Accomplishments**:

- New buck converter and slip ring have arrived. Can now install new buck converter and continue working on lazy susan
- Had first peer review presentation
- Made progress mapping lights to a virtual cone

#### **Pending Issues**

- The metal used to reinforce the box needs to be redone. The superglue has come undone and an alternate solution must be developed and implemented.
- Heating in the box overall must be accounted for.
- Settle on algorithm for detecting lights

#### **Plans for Coming Weeks**

- Describe algorithm for lights, start building program for it
- Need to improve the plywood for the lazy susan. One circle is slightly larger and have some straight edges.
- Need to drill holes in the lazy susan and install the slip ring that was ordered to allow the tree to spin without twisting the cord.
- Install the new buck converter and perform testing to make sure it is working correctly and as expected
- Fix the supports for the box we will drill holes in the metal supports for small bolts with lock rings to more securely attach the supports to make the box less flimsy.

### **Individual Contributions**

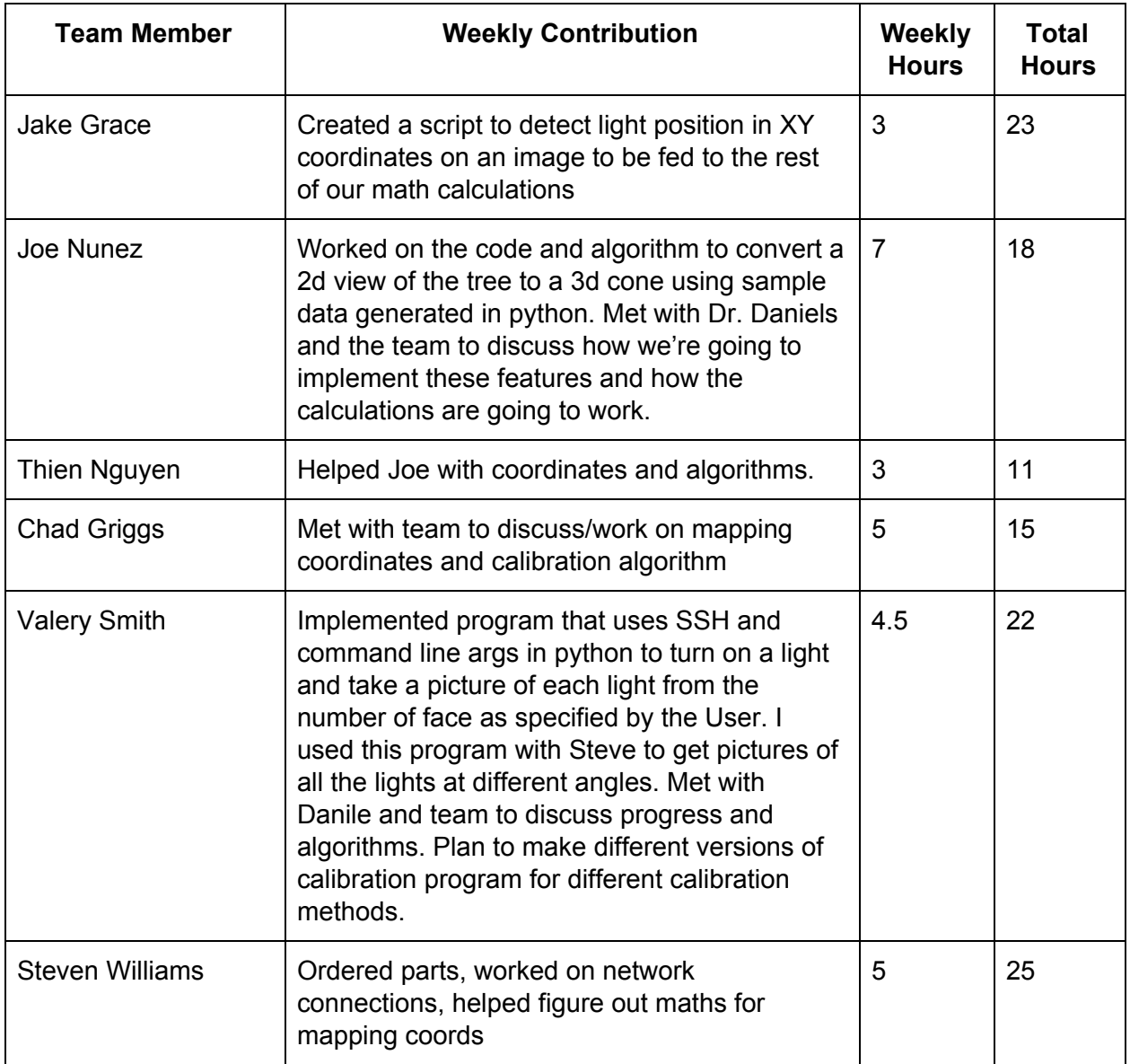